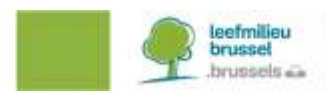

# **FAQ BETREFFENDE INDIENING NTS**

# **1. INLEIDING**

Om de transparantie te verhogen en de administratieve lasten te verlagen, dienden de rapportageverplichtingen van de artikelen 43, 54 en 57 van Richtlijn 2010/63/EU van het Europees Parlement en de Raad<sup>1</sup> gewijzigd te worden. Omwille van deze wijzigingen dienen de niet-technische projectsamenvattingen en eventuele aanvullingen (zijnde de beoordelingen achteraf of retrospectieve analyses) **vanaf 1 januari 2021** via elektronische gegevensoverdracht ingediend te worden bij de Europese Commissie ter publicatie. Deze gegevens zullen vervolgens geraadpleegd kunnen worden in een centrale, vrij toegankelijke en doorzoekbare databank. Om deze samenvattingen en aanvullingen op uniforme wijze te kunnen presenteren in de databank heeft de Europese Commissie bijgevolg voor alle lidstaten een gemeenschappelijk format vastgesteld.

Deze FAQ werd opgesteld naar aanleiding van de moeilijkheden die werden gemeld en die waarschijnlijk zullen leiden tot een niet-uniforme indiening van de niet-technische projectsamenvattingen. Het is bedoeld om een gemeenschappelijk begrip van de kwesties en een consistente rapportage verder te bevorderen. Deze FAQ zet de meest gestelde vragen uiteen en zal op regelmatige basis aangevuld worden. Gelieve daarom steeds de website van Leefmilieu Brussel [\(https://leefmilieu.brussels/themas/dierenwelzijn/dierproeven-een](https://leefmilieu.brussels/themas/dierenwelzijn/dierproeven-een-strikt-omlijnde-praktijk)[strikt-omlijnde-praktijk\)](https://leefmilieu.brussels/themas/dierenwelzijn/dierproeven-een-strikt-omlijnde-praktijk) te consulteren voor de meest recente versie.

# **2. MEEST GESTELDE VRAGEN**

# **2.1. TAAL ( RIJ 3)**

#### **In welke "Taal" mogen de niet-technische projectsamenvattingen ingediend worden?**

Aangezien de Niet-technische Projectsamenvattingen, na indiening door de Ethische Commissie, geverifieerd worden door Leefmilieu Brussel dienen alle niet-technische projectsamenvattingen ingediend te worden overeenkomstig de taalwetgeving zijnde in het Nederlands of het Frans voor het Brussels Hoofdstedelijk Gewest.

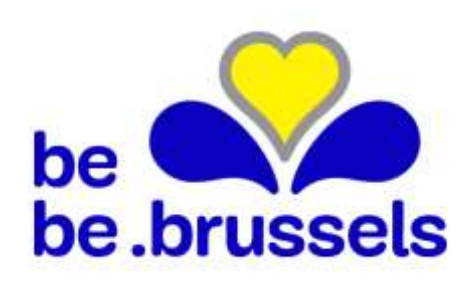

 $\overline{a}$ 

IBGE INSTITUT BRUXELLOIS POUR LA GESTION DE L'ENVIRONNEMENT | BIM BRUSSELS INSTITUUT VOOR MILIEUBEHEER

Site de Tour & Taxis - Avenue du Port 86C/3000 - 1000 Bruxelles T +32 2 775 75 11 - F +32 2 775 76 11 info@environnement.brussels · www.environnement.brussels N° d'entreprise 0236.916.956

<sup>1</sup> Richtlijn 2010/63/EU van het Europees Parlement en de Raad van 22 september 2010 betreffende de bescherming van dieren die voor wetenschappelijke doeleinden worden gebruikt (PB L 276 van 20.10.2010, blz. 33).

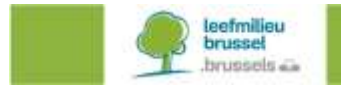

**2.2. EU SUBMISSION ( RIJ 4)**

**Waarom bestaat de mogelijkheid om een NTS niet in te dienen bij de Europese Commissie? Wat betekenen de 2 mogelijkheden precies?** 

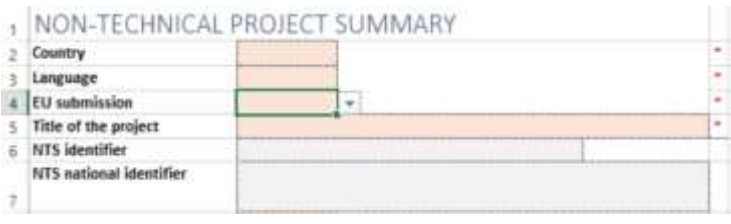

De Europese Commissie heeft deze mogelijkheid voorzien om de NTS die horen bij projecten die binnen de Scope van de Richtlijn vallen te kunnen onderscheiden van NTS die buiten de scope van de Richtlijn vallen.

- Voor alle NTS die horen bij projecten die binnen de Scope van de Richtlijn vallen dient u "Yes" of "Ja" te kiezen.
- Voor alle NTS die horen bij projecten die buiten de Scope van de Richtlijn vallen dient u "No" of "Nee" te kiezen. Er zijn echter slechts enkele praktijken met proefdieren die vrijgesteld zijn van het toepassingsgebied van de Richtlijn. Deze praktijken zijn terug te vinden in de Leidraad voor Statistische rapportering deel 2 welke terug te vinden is op de website van Leefmilieu Brussel. Voorbeelden van dergelijke praktijken zijn bijvoorbeeld : Praktijken die in eerste instantie plaatsvinden om een dier te identificeren; Vaginaal swabben (muizen/ honden) of bloedafname (honden) om het stadium van de bronst en de optimale tijd voor de paring te bepalen; Beeldvorming ter ondersteuning van de diagnose en de controle van de behandeling; … . Voor deze praktijken dient er in principe geen projectaanvraag te gebeuren maar sommige lidstaten / ethische commissies vragen dit toch van al hun gebruikers. Bijgevolg zouden dus praktijken foutief ingediend worden als zijnde vallende binnen de scope indien deze optie niet voorhanden zou zijn.

#### **2.3. NTS IDENTIFIER EN NTS NATIONAL IDENTIFIER ( RIJ 6 EN 7)**

# **Wat is het verschil tussen "NTS identifier" en "NTS national identifier"?**

De "NTS identifier"-code wordt automatisch aangemaakt en toegewezen door de centrale database van de Europese Commissie. U hoeft dit veld dus **niet** in te vullen bij de eerste indiening van een NTS. Deze code dient wel bewaard te worden voor eventuele aanpassingen achteraf aan de NTS. Bijgevolg dient u dit veld **enkel** in te vullen indien het een **wijziging** betreft van een reeds in de database bewaarde NTS. Indien het een wijziging betreft van een NTS die nog niet bewaard werd in de centrale database (NTS daterende van voor 01/01/2021) laat u dit veld eveneens open maar vult u wel het Veld horende bij rij 60 aan. Meer informatie hoe u dit correct dient in te vullen vindt u onder Hoofdstuk 2.11.

Het veld "NTS national identifier" dient **altijd** ingevuld te worden en correspondeert met de door de ethische commissie toegekende projectcode.

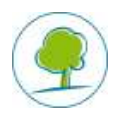

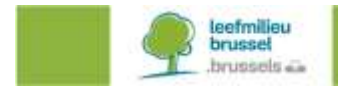

**2.4. EXPECTED HARMS ( RIJ 26)**

#### **Dienen alle dieren nog steeds gerapporteerd te worden onder de hoogst verwachte ernst of dienen deze nu opgesplitst te worden per categorie?**

Tot en met 31/12/2020 weerspiegelde de "Verwachte ernst" altijd de hoogste graad van ongemak die de dieren zouden ondergaan, ook al vertegenwoordigde dit slechts een kleine fractie van het totale aantal dieren die waarschijnlijk in het project zouden worden gebruikt (bv. als in een project, waarbij 300 dieren worden gebruikt, 280 daarvan een matige graad zouden ondergaan en 20 een ernstige graad van ongemak, dan was de verwachte graad voor dit project 'ernstig').

Vanaf 01/01/2021 wordt het aantal dieren dat men verwacht per categorie gerapporteerd en niet langer de hoogst verwachte graad. Voor het voorbeeld hierboven wordt dit dus als volgt ingevuld :

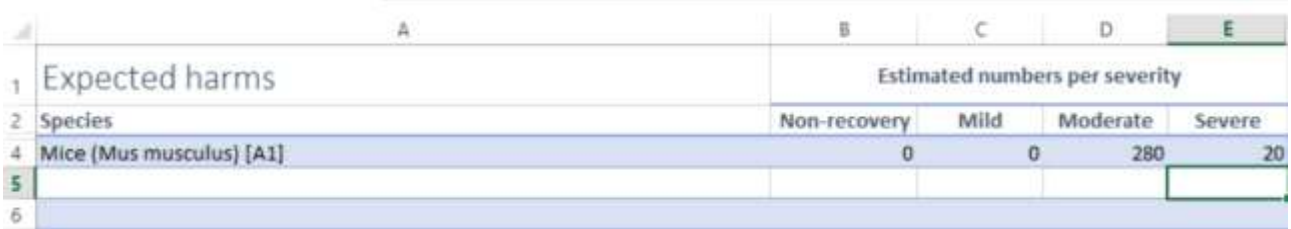

#### **2.5. FATE OF ANIMALS KEPT ALIVE ( RIJ 27)**

**Hoe dienen we deze Excel-sheet correct in te vullen? Er wordt namelijk aangeduid dat het totale aantal groter dient te zijn dan 0 en dat we alle categorieën dienen in te vullen met gehele getallen die groter of gelijk zijn aan 0. Toch komt er een foutmelding indien we overal een 0 plaatsen.** 

Dit Excel blad dient **enkel** ingevuld te worden **indien u verwacht dat er dieren zullen zijn die hergebruikt, teruggegeven of geadopteerd zullen worden**. Zodra u namelijk een diersoort kiest, gaat het systeem ervan uit dat dit dier of deze dieren in een van de categorieën zullen vallen. Bijgevolg zal het systeem een foutmelding geven indien u bij alle categorieën een 0 plaats.

Indien u verwacht dat er **geen enkel dier** hergebruikt, teruggegeven of geadopteerd zal worden en alle dieren op het einde van het project gedood zullen zijn, mag u dit blad **leeg** laten (d.w.z. er worden geen diersoorten gekozen).

Bijvoorbeeld : de gebruiker *verwacht* dat er van de 16 varkens die hij vermeld had op de Excel sheet "Expected harms" er 4 geschikt zullen zijn ter adoptie achteraf. Dan vult hij deze 4 varkens in op de Excel sheet "Fate of animals kept alive" onder het vakje "rehomed". De overige categorieën dienen met 0 aangevuld te worden.

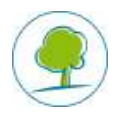

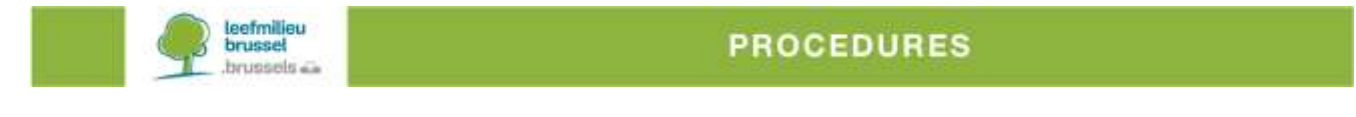

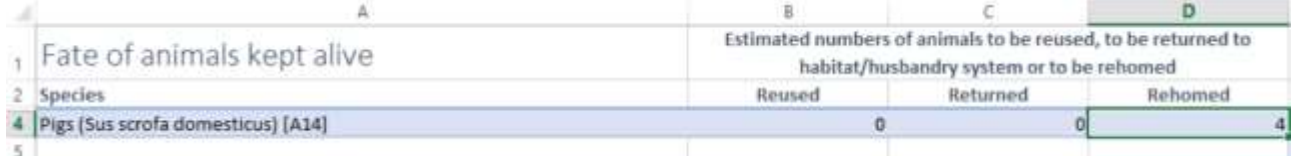

# Indien men echter verwacht dat geen enkel van de 16 vermelde varkens hergebruikt, teruggezonden of geadopteerd zal kunnen worden dan laat men deze sheet open.

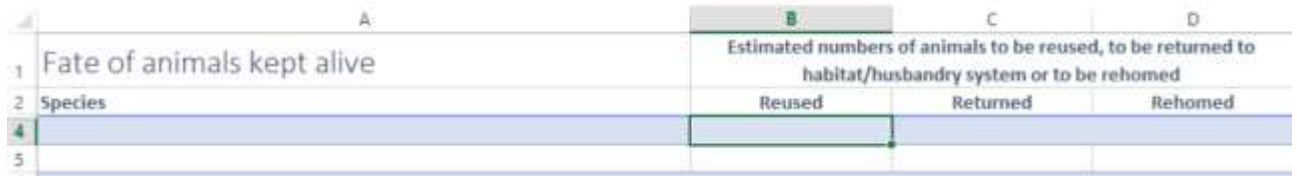

**2.6. PROJECT SELECTED FOR RA EN DEADLINE FOR RA (RIJ 40 EN 41)**

#### **Wanneer dienen we aan te duiden dat het om een project dat geselecteerd werd voor retrospectieve analyse (beoordeling achteraf)?**

Volgens de wetgeving geldend in het Brussels Hoofdstedelijk Gewest dienen er retrospectieve analyses uitgevoerd te worden voor:

- Alle projecten tenzij deze enkel dierproeven omvatten die als " terminaal " kunnen worden ingedeeld
- Alle projecten waarin niet-menselijke primaten gebruikt worden, ook indien deze als terminaal ingedeeld werden.

In de niet-technische samenvatting van een project wordt vermeld of een project aan een beoordeling achteraf zal worden onderworpen en binnen welke termijn. Bijgevolg dienen beide rijen ingevuld te worden in minimaal de bovenstaande omstandigheden. Sommige Ethische Commissies vragen echter een RA uit te voeren van alle ingediende projecten. Gelieve dit dus ook af te toetsen bij hen.

# **2.7. REGION**

# **Welke optie dienen of mogen wij kiezen uit de dropdownlijst?**

Enkel de optie BXL is mogelijk in het Brussels Hoofdstedelijk Gewest. Wij zullen geen NTS aanvaarden die ingediend werden bij een Ethische Commissie van een ander Gewest.

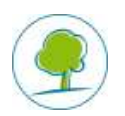

#### **2.8. ETHICAL COMMITTEE EN LA NUMBER (RIJ 50 EN 51)**

# **Wat dienen we in te vullen bij ethische commissie en LA number?**

Bij het veld corresponderend met "Ethical committee" en "LA number" werden in het Brussels Hoofdstedelijk Gewest reeds dropdown menu's voorzien. U dient dus enkel uit de lijst de Ethische Commissie te kiezen waarbij u aangesloten bent als gebruiker evenals uw erkenningsnummer. Indien u een nieuwe gebruiker bent en u merkt dat uw erkenningsnummer zich nog niet in de lijst bevindt gelieve dit dan te melden aan Leefmilieu Brussel.

# **2.9. VELDEN BEHORENDE TOT RIJEN 52, 53, 57, 58 EN 59**

# **Wat betekent National field 4 en 5 en ICD code 1 – 3?**

National Field 4 en 5 is een optioneel veld. Voor deze velden heeft het Brussels Hoofdstedelijk Gewest voorlopig geen aanpassingen gevraagd en bijgevolg mogen de corresponderende velden open blijven.

ICD code 1 – 3 is de afkorting van een internationaal gebruikte lijst van ziekten die wordt bijgehouden door de Wereldgezondheidsorganisatie. Deze velden dienen niet verplicht ingevuld te worden. Leefmilieu Brussel raad daarom aan enkel deze velden in te vullen indien men reeds bekend is met het gebruik van deze codes. De lijst met ICD codes bevindt zich alvast hier :<https://icd.who.int/browse11/l-m/en>

# **2.10. PROJECT START DATE, END DATE EN APPROVAL DATE (RIJEN 54 -56)**

# **Welke data dienen ingevuld te worden bij project start date, end date en approval date?**

U dient simpelweg de datum (dd-mm-jjjj) in te vullen wanneer uw project van start zal gaan en wanneer deze zal eindigen evenals de datum van projectgoedkeuring door de Ethische Commissie. Let er wel op dat de startdatum van het project niet vroeger kan zijn dan de goedkeuringsdatum door de Ethische Commissie.

# **2.11. LINK TO THE PREVIOUS NTS VERSION OUTSIDE THE EC**

#### **Wanneer dienen we het veld corresponderend met link tot he previous NTS version outside thee c in te vullen?**

Dit veld dient enkel ingevuld te worden indien de NTS indiening een wijziging omvat van een NTS die nog niet bewaard werd in de centrale database (NTS daterende van voor 01/01/2021). De oorspronkelijke NTS werd in dat geval gepubliceerd op de website van Leefmilieu Brussel. U dient dus het volgende adres door te geven aan te Europese Commissie: <https://leefmilieu.brussels/themas/dierenwelzijn/dierproeven-een-strikt-omlijnde-praktijk>

Dit veld zal dus enkel gedurende een bepaalde overgangsperiode gebruikt dienen te worden voor de indiening van wijzigingen. Zodra u wel over een National identifier code beschikt vult u deze in op Rij 6 zoals vermeld in Hoofdstuk 2.3.

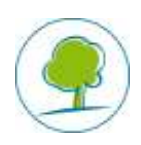